## **Building an Assignment**

## 1. Courses & Assignments

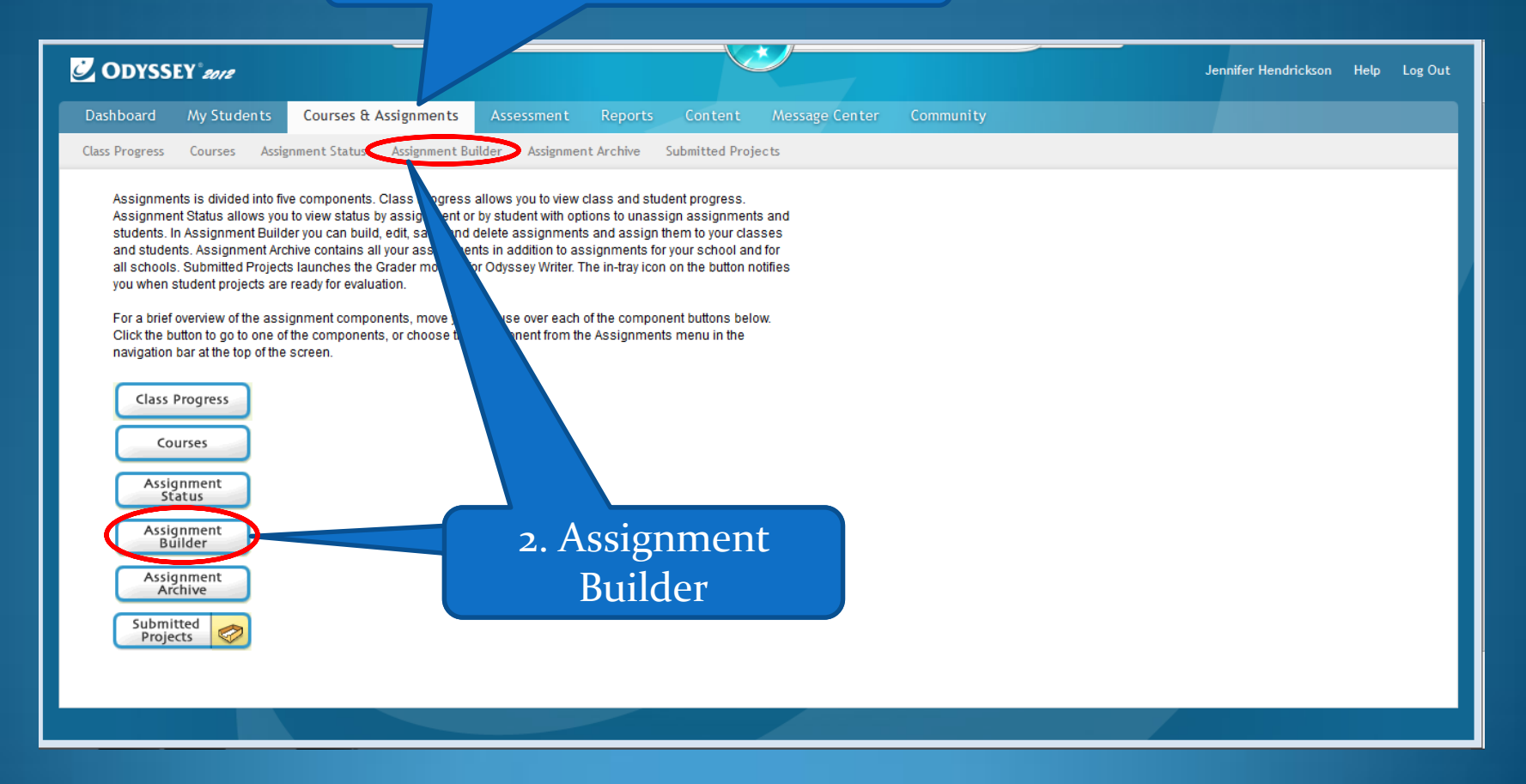

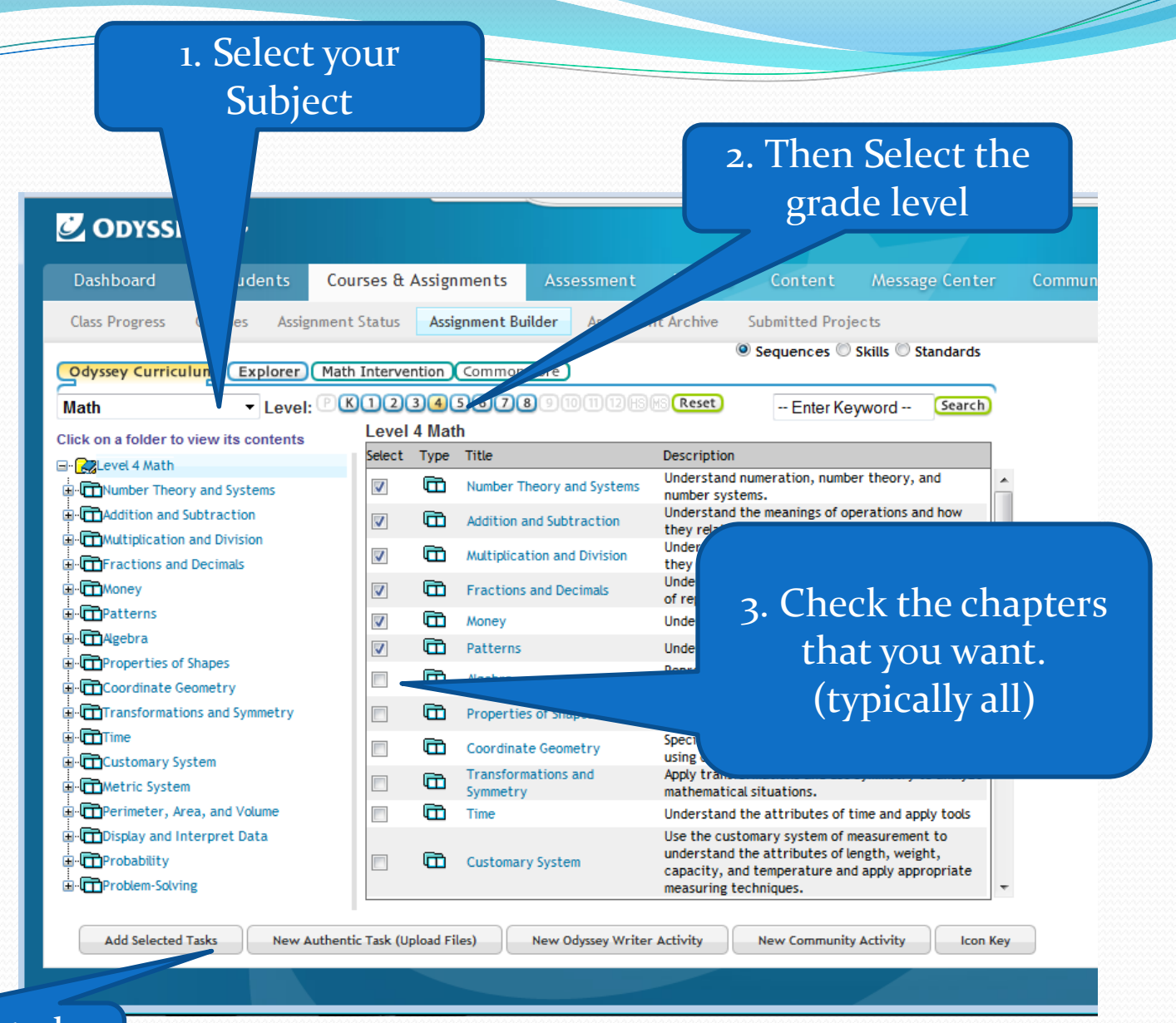

4. Add Selected Tasks

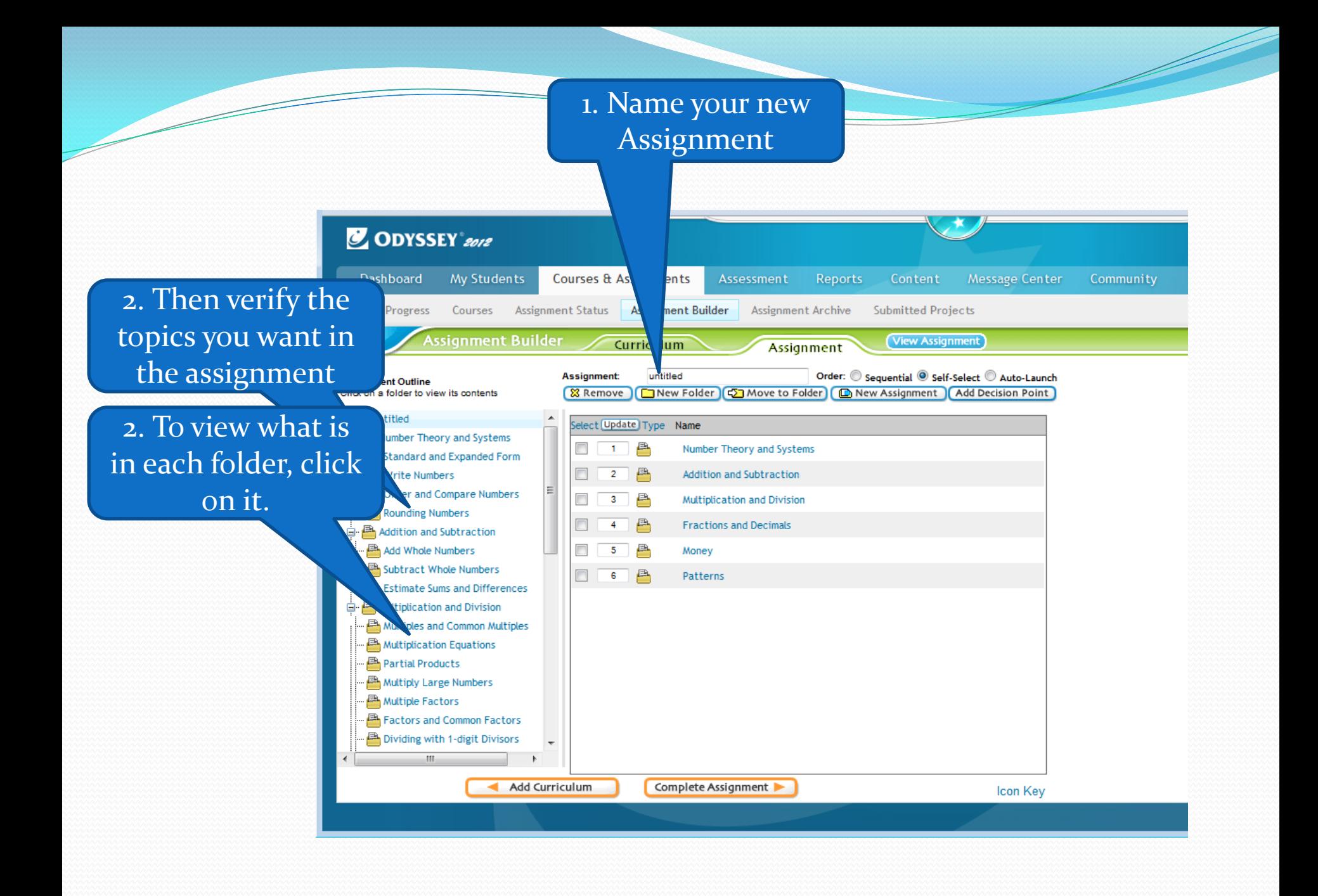

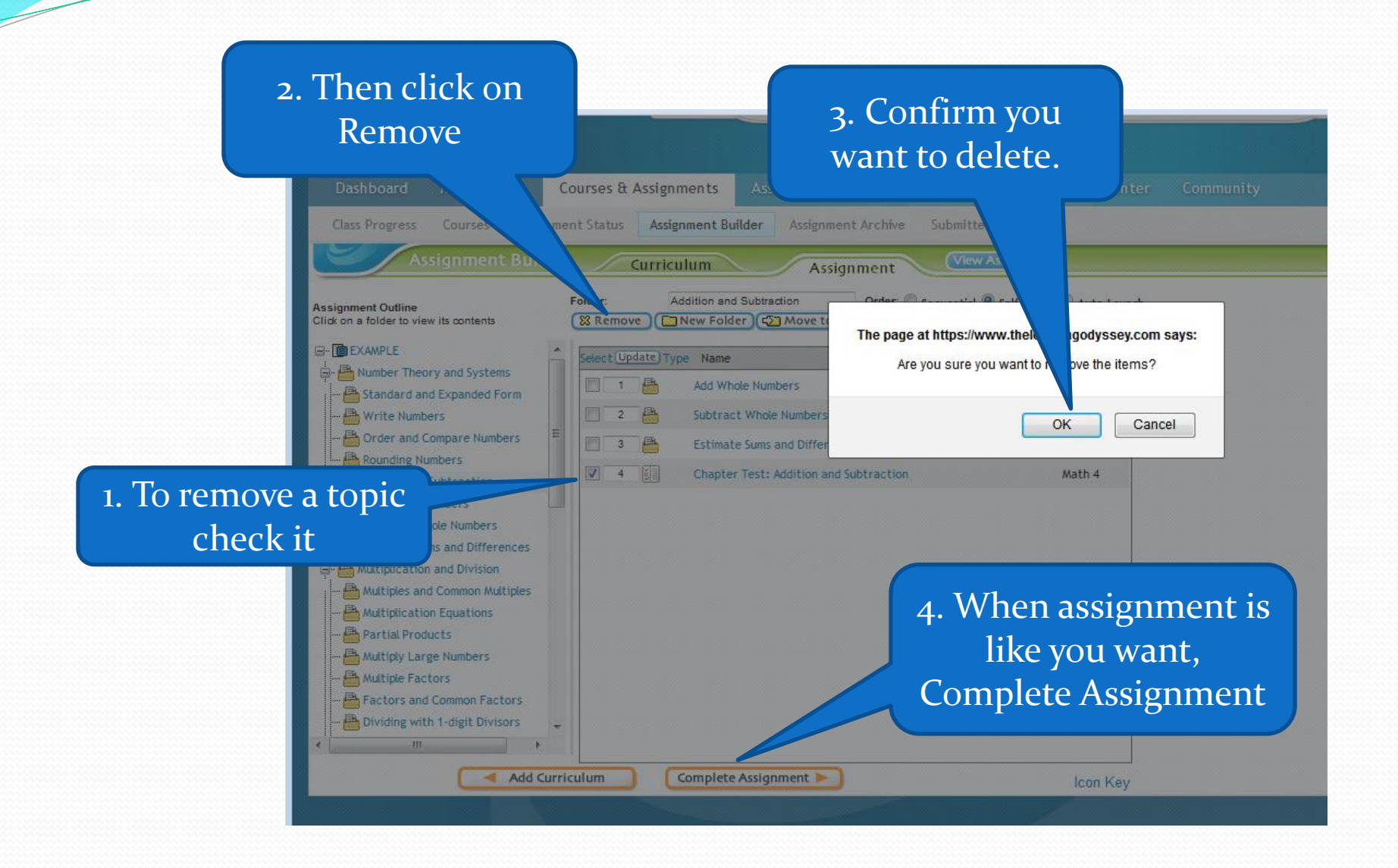

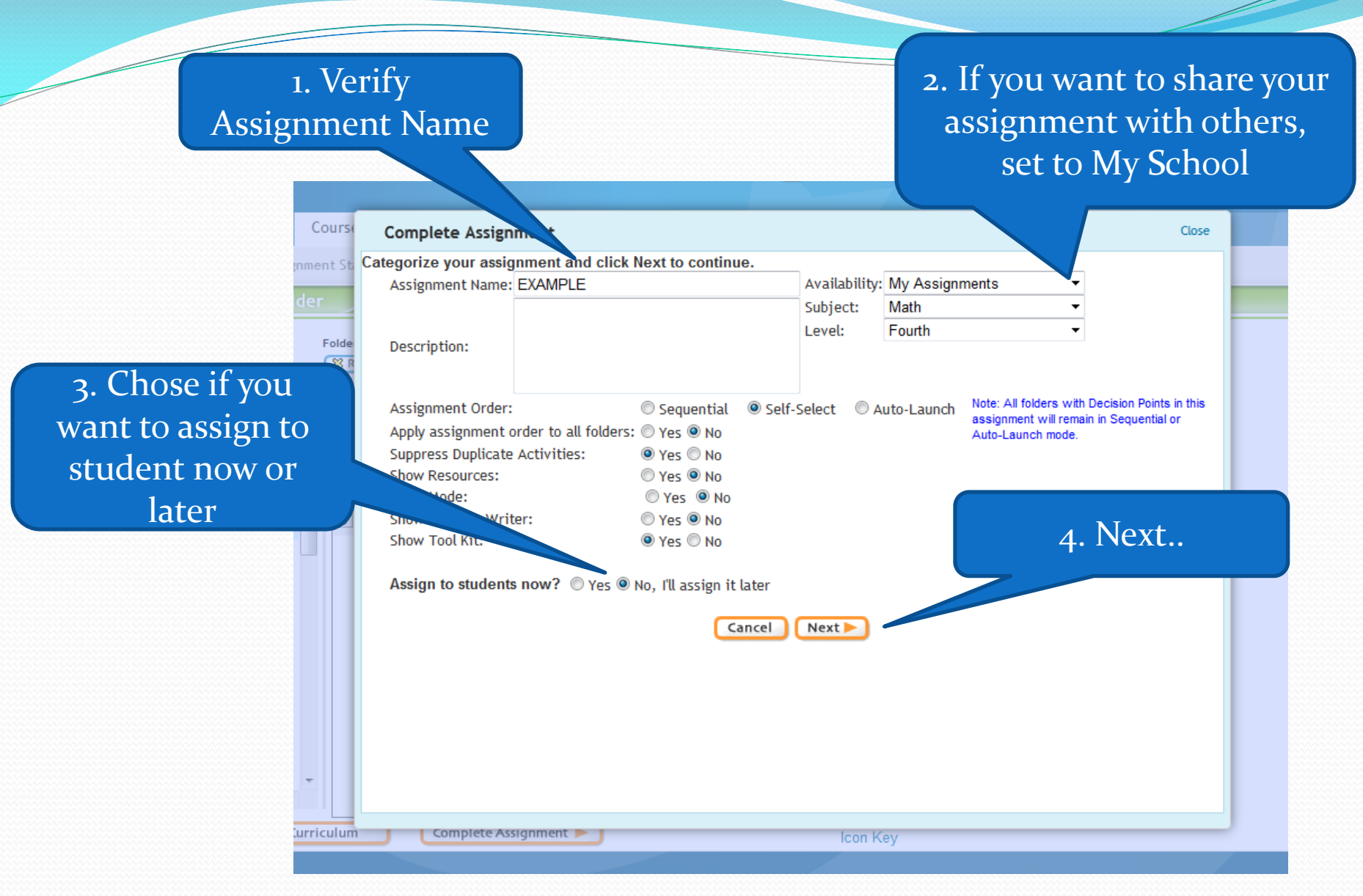

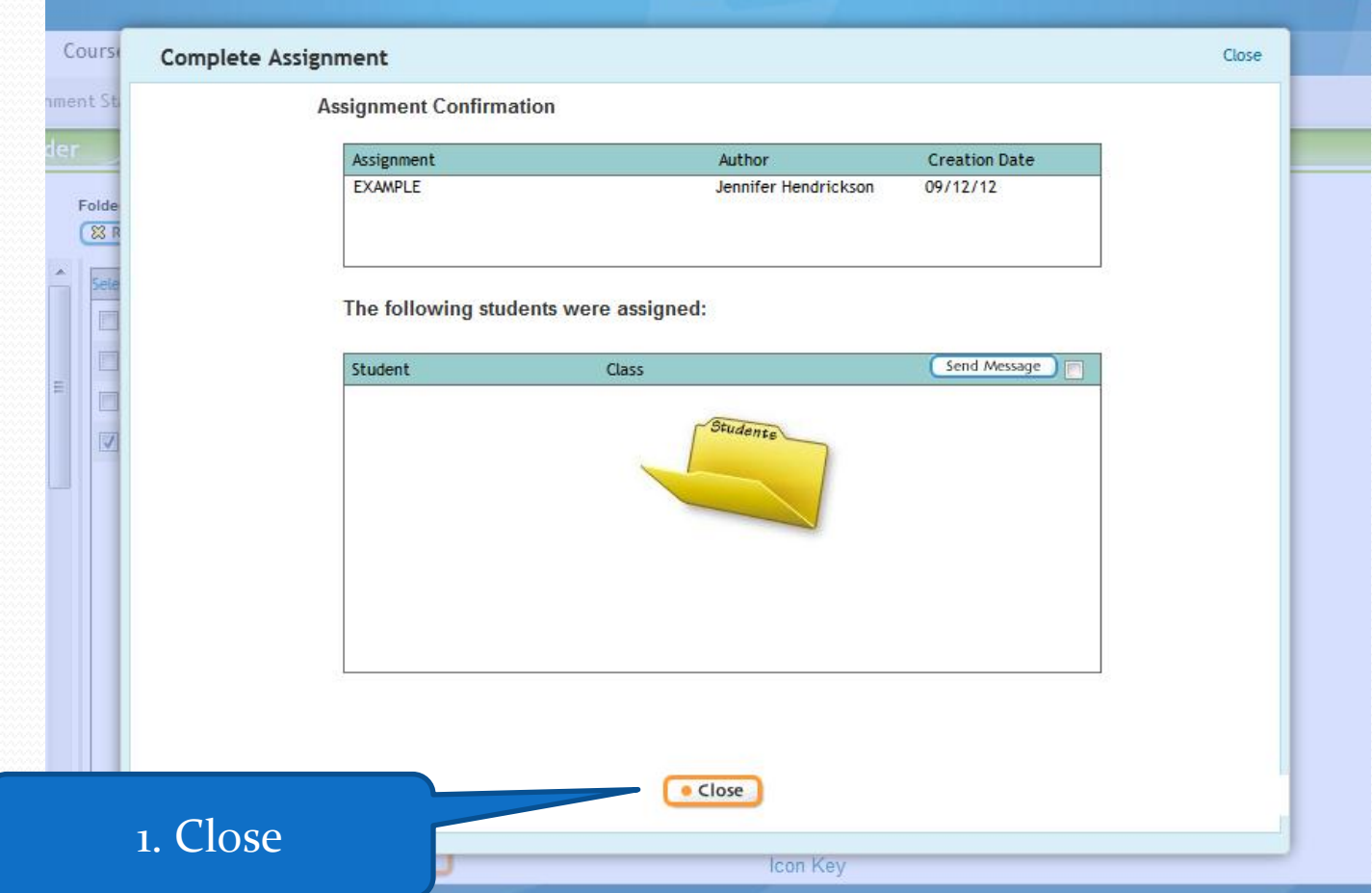

<u>and</u>